# CMSC 330: Organization of Programming Languages

**Traits** 

CMSC 330 - Spring 2021 1

#### **Overview**

- Traits abstract behavior that types can have in common
	- Traits are a bit like Java interfaces
	- But we can implement traits over any type, anywhere in the code, not only at the point we define the type
- Trait bounds can be used to specify when a generic type must implement a trait
	- Trait bounds are like Java's bounded type parameters

# Defining a Trait

• Here is a trait with a single function

```
pub trait Summarizable {
   fn summary(&self) -> String;
}
```
- Specify **&self** for "instance" methods
	- Can also specify "associated" methods
		- » Like **static** methods in Java
- Equivalent in Java:

**public interface Summarizable { public String summary(); }**

*Note*: The keyword **pub** makes any module, function, or data structure accessible from inside of external modules. The **pub** keyword may also be used in a **use** declaration to re-export an identifier from a namespace.

Note that we make the entire trait public, not individual elements of it.

#### Implementing a Trait on a Type

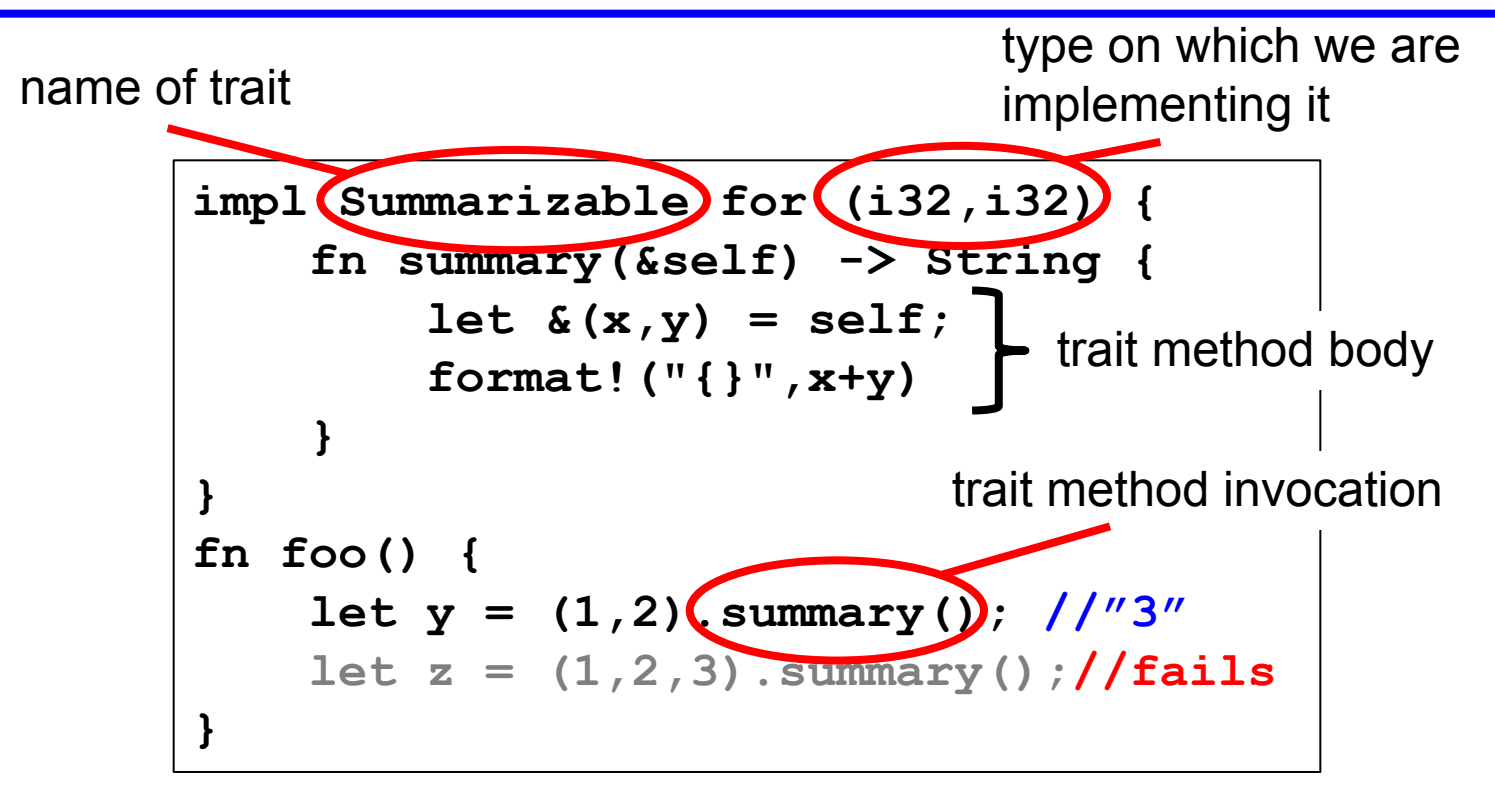

#### Default Implementations

• Here is a trait with a default implementation

```
pub trait Summarizable {
     fn summary(&self) -> String {
       String::from("none")
   }
  }
impl Summarizable for (i32,i32,i32) {}
fn foo() {
     let y = (1,2).summary(); //"3"
     let z = (1,2,3).summary();//"none"
}
                                       default impl
                                    Impl uses default
```
### Trait Bounds

• With generics, you can specify that a type variable must implement a trait

```
pub fn notify<T: Summarizable>(item: T) {
   println!("Breaking news! {}", 
             item.summary()); 
}
```
- This method works on any type **T** that implements the **Summarizable** trait
	- This is a kind of subtyping: **T** can have many methods but at the least it should implement those in the **Summarizable** trait

## Trait Bounds: Like Java Bounded Parameters

• Equivalent in Java

```
<T extends Summarizable> 
void notify(T item) { 
   System.out.println("Breaking news! "+
                       item.summary()); 
}
```
– This generic method works on any type **T** that implements the **Summarizable** interface (which we showed before)

```
public interface Summarizable {
  public String summary();
}
```
#### Generics, Multiple Bounds

- Trait implementations can be generic too **pub trait Queue<T> { fn enqueue(&mut self, ele: T) -> (); … } impl <T> Queue<T> for Vec<T> { fn enqueue(&mut self, ele:T) -> () {…} … }**
- Generic method implementations of structs and enums can include trait bounds
- Can specify multiple Trait Bounds using **+ fn foo<T:Clone + Summarizable>(…) -> i32 {…}** *or* **fn foo<T>(…) -> i32 where T:Clone + Summarizable {…}**

## (Non)Standard Traits

- We have seen several standard traits already
	- **– Clone** holds if the object has a clone() method
	- **– Copy** holds if assignment duplicates the object
		- I.e., no ownership transfer, as with primitive types
	- **– Move** holds if assignment moves ownership
		- I.e., because assignment doesn't copy it all; the default
	- **– Deref** holds if you can dereference it
		- I.e., it's a primitive reference, or has a **deref()** method
- There are other useful ones too
	- **– Display** if it can be converted to a string
	- **– PartialOrd** if it implements a comparison operator

*Note*: Several of these traits indicate special treatment by the compiler, e.g., **Move** and **Copy**; they go beyond the indication that an object implements particular methods.

### Putting all Together

- Finds the largest element in an array slice
	- Generic in the type **T** of the contents of the array

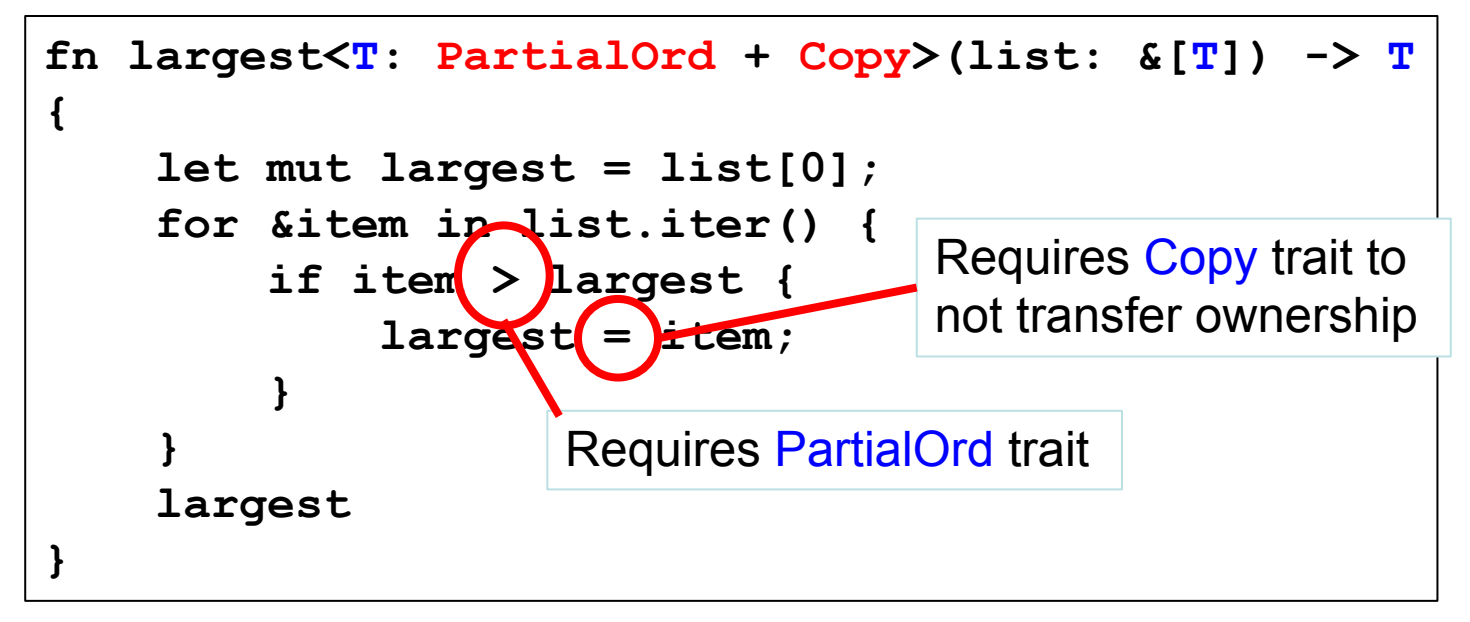

### Putting all Together

- Finds the largest element in an array slice
	- Generic in the type **T** of the contents of the array

```
prints The largest number is 100
           The largest char is y
     fn largest<T: PartialOrd + Copy>(list: &[T]) -> T
     {…}
     fn main() {
           let number_list = vec![34, 50, 25, 100, 65];
           let result = largest(&number_list);
          println!("The largest number is {}", result);
           let char_list = vec!['y', 'm', 'a', 'q'];
           let result = largest(&char_list);
          println!("The largest char is {}", result);
     }
CMSC 330 - Spring 2021
```
### Quiz: What is the output

```
trait Trait {
   fn p(&self);
} 
impl Trait for u32 {
      fn p(&self) { print!("1"); }
}
let x=100; // inferred as u32
x.p();
                 A. 100
                 B. 1
```
C. Error

### Quiz: What is the output

```
trait Trait {
   fn p(&self);
} 
impl Trait for u32 {
      fn p(&self) { print!("1"); }
}
let x=100; // inferred as u32
x.p();
                 A. 100
                 B. 1
```